# SMART Notebook™ software 10.3 for Linux® computers Release notes

## About these release notes

These release notes summarize the changes in SMART Notebook™ collaborative learning software 10 and its service packs for Linux® operating systems.

# Product information

SMART Notebook software provides the tools to create and deliver engaging, interactive learning experiences across grades, subjects and learning styles. Version 10 is powerful, intuitive and easy to use.

### About this release

This software update for Linux operating systems includes support for enhanced Adobe® Flash® Player compatible content such as objects in the SMART Notebook Gallery or on the SMART Exchange™ website.

### Software component version numbers

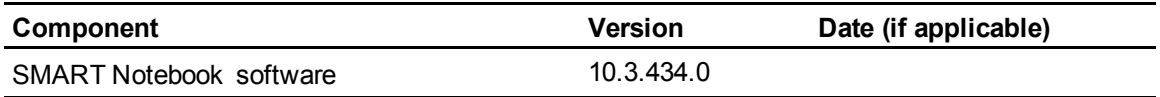

### Minimum computer requirements

#### **Hardware**

- Pentium® III 750 MHz processor
- 512 MB of RAM (1 GB recommended)
- 350 MB of free hard disk space for minimum installation

Extraordinary made simple<sup>®</sup> | SMART.

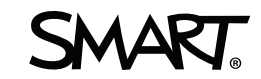

SMART Notebook software 10.3 for Linux computers

#### **Software**

- Linux kernel 2.6 or later
	- o 2.6.11 or later to use a SMART Podium™ interactive pen display
	- 2.6.26 or later to use a SMART Board V280 interactive whiteboard
- X Window System 11 release 6 or later (X11R6) that supports XRender and Xinerama™
- $\bullet$  glibc 2.3.3 (gcc 3.4.2)
- $\bullet$  libstdc++6
- GNOME™ 2.28 or KDE® 3.5 or 4.1 libraries or later (recommended)
- Adobe Flash Player version 10.2 or 10.3

SMART Notebook software has been tested with the following distributions:

- $\bullet$  Red Hat® Enterprise Linux 6,
- $\bullet$  openSUSE® 11.4,
- Ubuntu® 10.04 LTS
- $\bullet$  Ubuntu 11.04

### **H** NOTES

- 64-bit Linux distributions aren't supported.
- SMART Notebook software hasn't been tested with distribution and application versions later than those shown and could operate unexpectedly.

#### New features

- Basic support for enhanced Adobe Flash Player compatible objects, such as those in the SMART Notebook Gallery.
- The Welcome Center has been removed.

#### Resolved issues

• Same as previous release

#### Known issues

• On computers running Red Hat 6 or openSUSE 11.4, you're unable to start the Gallery Setup from the SMART Notebook menu. You can start the Gallery Setup from the Applications menu.

#### **R E L E A S E N O T E S**

SMART Notebook software 10.3 for Linux computers

- On computers running openSUSE 11.4, you can update the Galleries and Languages using a command line only.
- This release doesn't support the Ubuntu 11.04 Unity shell. If you use the Unity shell, *SMART Technologies* doesn't appear in your *All Applications* list, and the SMART Board icon doesn't appear in your top panel.

# Related release notes

- <sup>l</sup> *SMART Notebook software 10 for Linux computers* [\(smarttech.com/kb/146487](http://www.smarttech.com/kb/146487))
- <sup>l</sup> *SMART Product Drivers 10.8 for Linux computers* ([smarttech.com/kb/170111\)](http://www.smarttech.com/kb/170111)

# Feedback

Did this document provide the information you were looking for? If you have any questions or suggestions about how we can improve this or other SMART documents, please e-mail us at DocumentationFeedback@smarttech.com.

#### [smarttech.com/support](http://www.smarttech.com/support)

[smarttech.com/contactsupport](http://www.smarttech.com/contactsupport)

<sup>©</sup> 2008–2012 SMART Technologies ULC. All rights reserved. SMART Board, SMART Notebook, SMART Podium, the SMART logo and all SMART taglines are trademarks or registered trademarks of SMART Technologies ULC in the U.S. and/or other countries. Linux is a registered trademark of Linus Torvalds. Red Hat, Fedora and RPM are trademarks or registered trademarks of Red Hat, Inc. openSUSE is a registered trademark of Novell, Inc. in the United States and other countries. Ubuntu is a registered trademark of Canonical Ltd. Adobe and Flash are registered trademarks of Adobe Systems Incorporated in the United States and/or other countries. All other third-party product and company names may be trademarks of their respective owners. Contents are subject to change without notice. 02/2012.